## **Vorlage Mitteilung zum Internet-Stiftungsverzeichnis**

Die Vorlage soll es den Stiftungen erleichtern, dem Regierungspräsidium Änderungswünsche zu den Eintragungen im Internet-Stiftungsverzeichnis mitzuteilen. Bei elektronisch übermittelten Mitteilungen ohne Unterschrift wird das Regierungspräsidium Änderungen im Verzeichnis nur vornehmen, wenn keine Zweifel an der Identität und Berechtigung des Absenders bestehen.

Auskünfte zum "Stiftungsvermögen" können z. B. durch folgende Angaben gegeben werden: "... Mio. EURO Kapitalvermögen", "Krankenhaus in ..............", "jährliche Erträge rund ... ..TEURO".

Unter "Sonstiges" können Angaben gemacht werden z. B. zum/r Stifter/in, zur Gemeinnützigkeit, zu Schwerpunkten der Stiftungsarbeit oder zu den Öffnungszeiten einer Stiftungseinrichtung. Im Interesse einer einheitlichen Darstellung im Stiftungsverzeichnis sollte es sich um kurze Hinweise handeln. Wir bitten um Verständnis, dass wir Kontoangaben der Stiftungen wegen der damit verbundenen Risiken nicht veröffentlichen, und verweisen insbesondere auf die Möglichkeit, dass ein Link auf den Internet-Auftritt der Stiftung hergestellt wird.

Bei den zusätzlichen Mitteilungen können z. B. Vorschläge gemacht werden für die Zuordnung der Stiftung zu den Gruppen des Zweckregisters.

Zum elektronischen Ausfüllen laden Sie die Vorlage bitte auf Ihren PC und senden Sie das ausgefüllte pdf-Dokument per e-mail zurück an: poststelle@rpf.bwl.de.

RP Freiburg, 02.09.2008

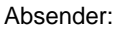

Regierungspräsidium Freiburg - Referat 14 -

 **oder Telefax:**  79083 Freiburg i. Br. **(0761) 208-39 42 00**

> **oder E-mail: poststelle@rpf.bwl.de**

## **Internet-Stiftungsverzeichnis**

**Name der Stiftung** (falls nicht im Absender genannt)**:** 

- 1. Die Stiftung ist damit einverstanden, dass sie in das im Internet zugängliche Stiftungsverzeichnis des Regierungspräsidiums Freiburg eingetragen wird, und zwar mit folgenden Angaben: Name, Sitz, Stiftungszweck, Gründungsdatum (rechtsfähig seit), Stiftungsbehörde.
- ja andro in de la provincia de la provincia de la provincia de la provincia de la provincia de la pr

2. Folgende Angaben sollen zusätzlich aufgenommen / folgende Änderungen sollen vorgenommen werden:

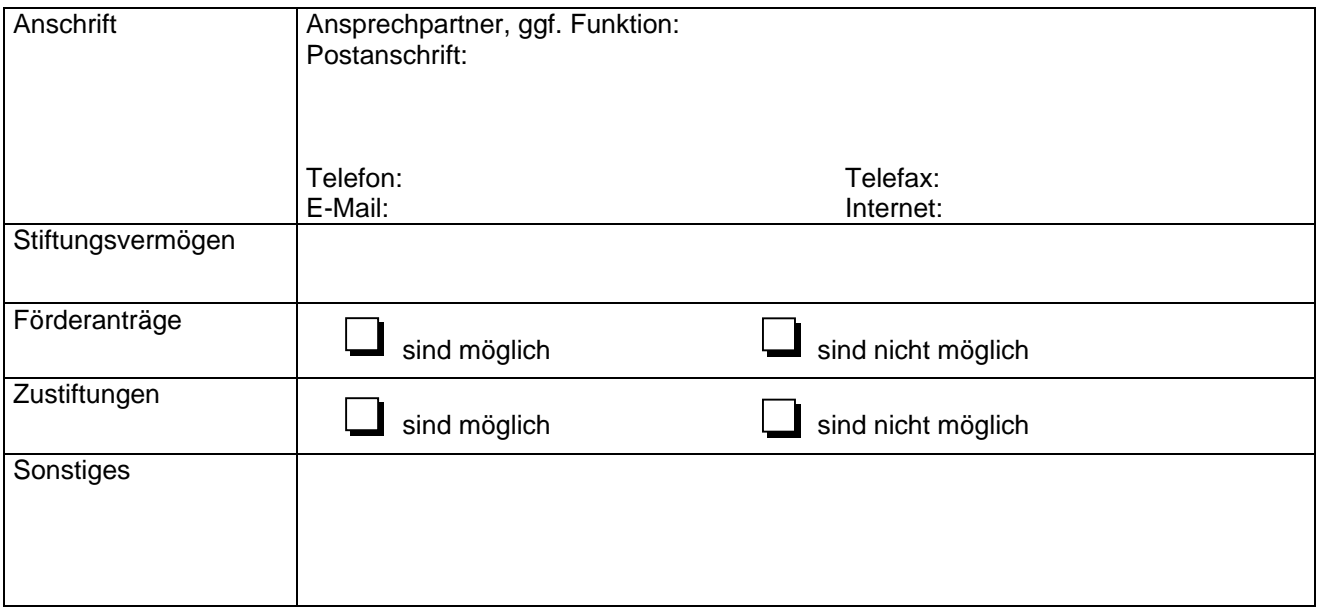

3. zusätzliche Mitteilungen:

Ort, Datum and The Unterschrift, Name and The Unterschrift, Name and The Unterschrift, Name and The Unterschrift, Name and The United States of the United States of the United States of the United States of the United Stat